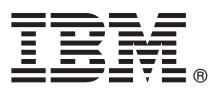

# **Gyors üzembe helyezési útmutató** Ez az útmutató nyújt segítséget az IBM MQ 9.1 változatának üzembe helyezéséhez.

**Nemzeti nyelvi változat:** Ha a Gyors üzembe helyezési útmutató más nyelvű változatára van szükséges, akkor nyomtassa ki a megfelelő PDF fájlt a Gyors üzembe helyezés DVD-ről.

### **Termék bemutatása**

Az IBM® MQ egy erőteljes üzenetkezelési köztesszoftver, amely leegyszerűsíti és felgyorsítja a különböző alkalmazások és üzleti adatok integrációját több platform között. Az IBM MQ megkönnyíti az információk biztosított, biztonságos és megbízható cseréjét alkalmazások, rendszerek, szolgáltatások és fájlok között az üzenetadatok üzenetkezelési sorokon keresztüli küldésével és fogadásával, így leegyszerűsíti az üzleti alkalmazások létrehozását és karbantartását. Univerzális üzenetkezelést kínál a termékajánlatok széles készletével a nagyvállalatoknál felmerülő üzenetkezelési igények kielégítése érdekében, és számos különböző környezetben telepíthető, beleértve a helyszíni, felhőkörnyezeteket és a támogató hibrid felhőtelepítéseket.

Az IBM MQ számos különböző alkalmazásprogramozási felületet (API) biztosít, ilyenek többek között a Message Queue Interface (MQI), a Java™ Message Service (JMS), a .NET, az IBM MQ Light, MQTT és az üzenetkezelő REST API.

## **1 Lépés 1: A szoftver és a dokumentáció beszerzése**

- A termékajánlat a következőket tartalmazza:
- v Gyors üzembe helyezés DVD, ami ezt a Gyors üzembe helyezési útmutatót tartalmazza angolul és egyéb nyelveken.
- v Minden támogatott platformhoz egy DVD, amely a futásidejű összetevők és egyéb szükséges termékek kódját tartalmazza.

Ha a terméket az IBM Passport Advantage webhelyről tölti le, akkor a letöltési útmutatásokért nézze meg a [IBM MQ 9.1](http://www.ibm.com/support/docview.wss?uid=swg24044776) vá[ltozat let](http://www.ibm.com/support/docview.wss?uid=swg24044776)öltése témakört, valamint a [\(http://www.ibm.com/support/docview.wss?uid=swg24042009\)](http://www.ibm.com/support/docview.wss?uid=swg24044776) és [Passport](http://www.ibm.com/software/passportadvantage/) Advantage é[s Passport Advantage Express \(http://www.ibm.com/software/passportadvantage/\)](http://www.ibm.com/software/passportadvantage/) webhelyeket is további információkért.

Az IBM MQ összes támogatott változatának termékdokumentációja az [IBM Knowledge Center](https://www.ibm.com/support/knowledgecenter/SSFKSJ) webhelyen keresztül érhető el, a következő címen: [https://www.ibm.com/support/knowledgecenter/SSFKSJ.](https://www.ibm.com/support/knowledgecenter/SSFKSJ) A kifejezetten az IBM MQ 9.1 változatra vonatkozó termékdokumentáció az [IBM Knowledge Center \(http://www.ibm.com/support/knowledgecenter/](http://www.ibm.com/support/knowledgecenter/SSFKSJ_9.1.0/com.ibm.mq.helphome.v91.doc/WelcomePagev9r1.htm) [SSFKSJ\\_9.1.0/com.ibm.mq.helphome.v91.doc/WelcomePagev9r1.htm\)](http://www.ibm.com/support/knowledgecenter/SSFKSJ_9.1.0/com.ibm.mq.helphome.v91.doc/WelcomePagev9r1.htm) webhelyen érhető el.

A szervizre és támogatásra vonatkozó információkat a dokumentációban találja.

Az MQ Explorer használatára vonatkozó tájékoztatást az MQ Explorerből és a termékdokumentációból is elérheti.

**2 Lépés 2: A hardver- és rendszerkövetelmények kiértékelése**

Az összes támogatott platformra vonatkozó hardver- és szoftverkövetelmények részleteiért tekintse meg a [Rendszerk](http://www.ibm.com/support/docview.wss?&uid=swg27006467)övetelmények weboldalt [\(http://www.ibm.com/support/docview.wss?&uid=swg27006467\)](http://www.ibm.com/support/docview.wss?&uid=swg27006467).

## **3 Lépés 3: A telepítési architektúra áttekintése**

Az IBM MQ architektúrák lehetnek egészen egyszerű, egyetlen sorkezelőből állók, illetve egymáshoz csatlakozó sorkezelőkből álló összetett hálózatok egyaránt. Az IBM MQ architektúra megtervezéséről a termékdokumentáció [Tervez](https://www.ibm.com/support/knowledgecenter/en/SSFKSJ_9.1.0/com.ibm.mq.pla.doc/q004690_.htm)és szakaszából tájékozódhat az IBM Knowledge Center [\(https://www.ibm.com/support/knowledgecenter/en/](https://www.ibm.com/support/knowledgecenter/en/SSFKSJ_9.1.0/com.ibm.mq.pla.doc/q004690_.htm) [SSFKSJ\\_9.1.0/com.ibm.mq.pla.doc/q004690\\_.htm\)](https://www.ibm.com/support/knowledgecenter/en/SSFKSJ_9.1.0/com.ibm.mq.pla.doc/q004690_.htm) oldalain.

További információkra mutató hivatkozásokért tekintse meg az [IBM MQ inform](http://www.ibm.com/support/knowledgecenter/en/SSFKSJ_9.1.0/com.ibm.mq.pro.doc/q123810_.htm)ációs útmutatóját az IBM Knowledge Center weboldalain [\(http://www.ibm.com/support/knowledgecenter/en/SSFKSJ\\_9.1.0/com.ibm.mq.pro.doc/](http://www.ibm.com/support/knowledgecenter/en/SSFKSJ_9.1.0/com.ibm.mq.pro.doc/q123810_.htm) [q123810\\_.htm\)](http://www.ibm.com/support/knowledgecenter/en/SSFKSJ_9.1.0/com.ibm.mq.pro.doc/q123810_.htm).

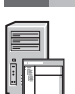

### **4 Lépés 4: A termék telepítése**

Az IBM MQ összes támogatott platformon történő telepítésére és a szükséges hardver és szoftverkonfiguráció részleteire vonatkozó útmutatásokat a termékdokumentáció [Telep](https://www.ibm.com/support/knowledgecenter/en/SSFKSJ_9.1.0/com.ibm.mq.ins.doc/q008250_.htm)ítés szakasza ismerteti az IBM Knowledge Center [\(https://www.ibm.com/support/knowledgecenter/en/SSFKSJ\\_9.1.0/com.ibm.mq.ins.doc/q008250\\_.htm\)](https://www.ibm.com/support/knowledgecenter/en/SSFKSJ_9.1.0/com.ibm.mq.ins.doc/q008250_.htm) oldalain.

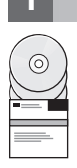

## **5 Lépés 5: Kezdeti lépések**

A *Kezdeti lépések* példahelyzet a termékdokumentáció Pé[ldahelyzetek](https://www.ibm.com/support/knowledgecenter/en/SSFKSJ_9.1.0/com.ibm.mq.sce.doc/q004360_.htm) szakaszában az IBM Knowledge Center oldalain [\(https://www.ibm.com/support/knowledgecenter/en/SSFKSJ\\_9.1.0/com.ibm.mq.sce.doc/q004360\\_.htm\)](https://www.ibm.com/support/knowledgecenter/en/SSFKSJ_9.1.0/com.ibm.mq.sce.doc/q004360_.htm) ismerteti az IBM MQ használatának megkezdését Microsoft Windows rendszeren. Ezt a példahelyzetet használja, ha korábban még nem találkozott az IBM MQ termékkel, és gyorsan szeretne haladni.

A további példahelyzetek a termék különböző szolgáltatásainak beállításához nyújtanak segítséget. A példahelyzetekben további tartalomra mutató hivatkozások is találhatók, amelyek segítségével még jobban megértheti az adott területet.

## **További információk**

**?**

Az IBM MQ termékre vonatkozó további információkért tekintse meg az alábbi információforrásokat:

#### **IBM hosszú távú támogatással és folyamatos átadással rendelkező kiadások GYIK**

Az IBM MQ 9.0 változatától kezdődően az IBM MQ bevezette a folyamatos átadású (CD) támogatási modellt. Az új változat kezdő kiadását követően az új funkciók és továbbfejlesztések azonos változaton belüli növekményes frissítések révén állnak rendelkezésre. Hosszú távú támogatással rendelkező kiadás is rendelkezésre áll a telepítésekhez, amely csak biztonsági és hibajavításokat igényel. További információkért lásd: [IBM MQ Hossz](http://www.ibm.com/support/docview.wss?uid=swg27047919)ú távú terméktámogatás és Folyamatos átadású kiadások GYIK [\(http://www.ibm.com/](http://www.ibm.com/support/docview.wss?uid=swg27047919) [support/docview.wss?uid=swg27047919\)](http://www.ibm.com/support/docview.wss?uid=swg27047919).

#### **Online termék readme fájl**

Az online termék readme fájl legfrissebb változata elérhető az IBM MQ termék readme fá[jlok weboldala](http://www.ibm.com/support/docview.wss?rs=171&uid=swg27006097) webhelyen [\(http://www.ibm.com/support/docview.wss?rs=171&uid=swg27006097\)](http://www.ibm.com/support/docview.wss?rs=171&uid=swg27006097).

### **IBM terméktámogatási információk**

A támogatási információk a következő információforrásokat tartalmazzák:

- v IBM támogatá[s weboldal \(https://www.ibm.com/support/home/\)](https://www.ibm.com/support/home/)
- v [IBM Support Assistant \(http://www.ibm.com/software/support/isa/\)](http://www.ibm.com/software/support/isa/)
- v Közösségi mé[diacsatorn](http://www.ibm.com/support/docview.wss?uid=swg21410956#2)ák a Felhő technikai támogatásban [\(http://www.ibm.com/support/](http://www.ibm.com/support/docview.wss?uid=swg21410956#2) [docview.wss?uid=swg21410956#2](http://www.ibm.com/support/docview.wss?uid=swg21410956#2)

IBM MQ 9.1 változat Licenc hatálya alá tartozó anyagok - Az IBM tulajdona. © Copyright IBM Corp. 2006, 2018. Az USA kormányzati felhasználóinak korlátozott jogai - A használatot, másolást és közzétételt az<br>IBM Corp. Corpor országában regisztrált védjegye vagy bejegyzett védjegye. A Java, valamint minden Java-alapú jelzés és logó az Oracle és/vagy társvállalatainak védjegye vagy bejegyzett védjegye. A Microsoft és Windows a<br>Microsoft Corpora

Rendelési szám: CF4LGML

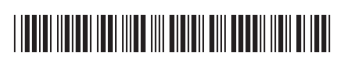